# **Numerical Analysis group**

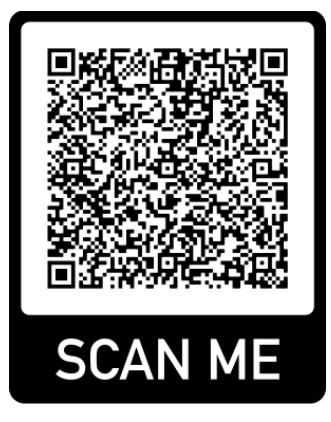

Department of Applied Mathematics (DIAM) Faculty of Electrical Engineering, Mathematics and Computer Science

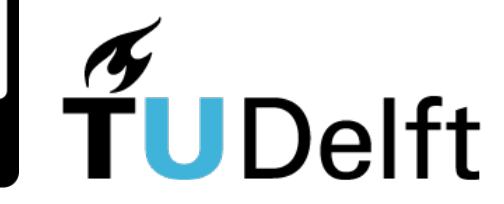

# Head – Kees Vuik

- Professor of Numerical Analysis
- Director of the TU Delft Institute of Computational Science and Engineering (DCSE)
- **Director of Delft High Performance** Computing Center (DHPC)
- Scientific Director of 4TU AMI Applied Mathematics Institute

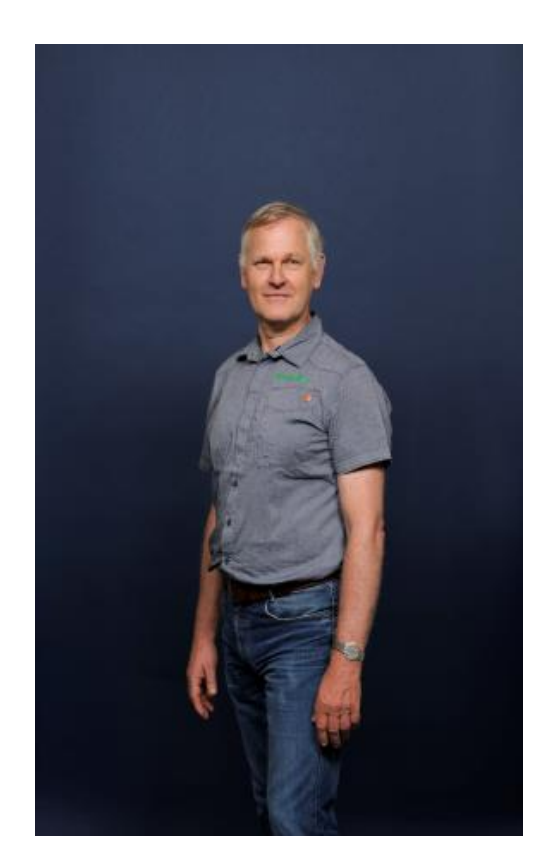

# **Staff**

- Prof.dr.ir. C. Vuik
- Prof.dr.ir. C.W. Oosterlee (TUD, CWI)
- Dr. N.V. and Dr.ir. M.B. van Gijzen
- § Dr. K. Cools, Dr. D. Toshniwal, Dr. M. Möller
- Dr.ir. J.E. Romate (TUD, Shell)
- Drs. I. Goddijn, Ir. P. van Nieuwenhuizen
- Dr.ir. D. den Ouden, Drs. S. Aerts
- 25-30 PhD students/postdocs, 20 Master/Bachelor students

# Research

#### § **Numerical Methods**

- BEM, FEM, IGA, meshless methods (SPH), hybrid methods (MPM)
- § **Fast Solvers**
	- Krylov methods, multigrid, preconditioners, domain decomposition

#### ■ Scientific Computing

■ High-performance computing, GPU, FPGA, quantum computing

#### § **Applications**

■ CFD, CSM, multi-phase flows, inverse problems, medical imaging, computational finance, radar applications, scientific machine learning

## Numerical Simulations

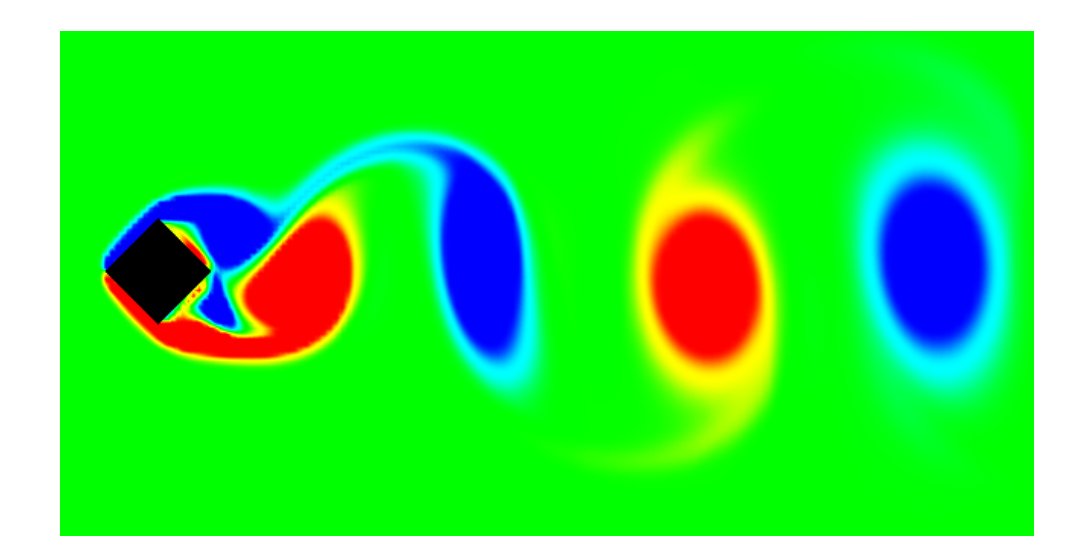

$$
\rho \left( \frac{\partial \boldsymbol{u}}{\partial t} + \boldsymbol{u} \cdot \nabla \boldsymbol{u} \right) - \nabla \cdot \boldsymbol{\sigma} = \boldsymbol{f}
$$

$$
\nabla \cdot \boldsymbol{u} = 0
$$

Karman vortex street animation by V. Fuka (https://artax.karlin.mff.cuni.cz/~fukav1am/sqcyl.html)

## Numerical Simulations

$$
\rho \left( \frac{\partial \boldsymbol{u}}{\partial t} + \boldsymbol{u} \cdot \nabla \boldsymbol{u} \right) - \nabla \cdot \boldsymbol{\sigma} = \boldsymbol{f}
$$

$$
\nabla \cdot \boldsymbol{u} = 0
$$

Karman vortex street animation by V. Fuka (https://artax.karlin.mff.cuni.cz/~fukav1am/sqcyl.html)

# Numerical Simulations

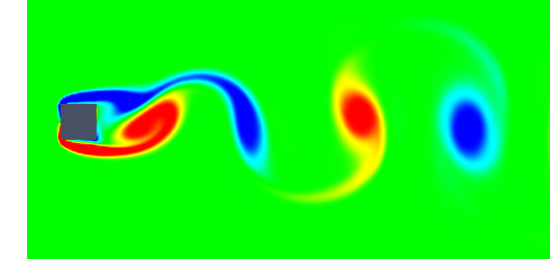

- § Study the behavior of fluids, solids, stock market … by **virtual experiments**  under changes to external parameters (geometry, material, …) in order to
	- **predict** future behaviour (weather, stock market, ...)
	- **optimize** the shape of designs (aircraft wing, nozzles, ...)
	- **find back** hidden parameters (inverse problems)
	- **analyse** what-if scenarios

#### **Our interests**

- § Development, analysis and implementation of new numerical methods
- Use of methods in applications (in collaboration with domain experts)

## Design optimization of rotor profiles

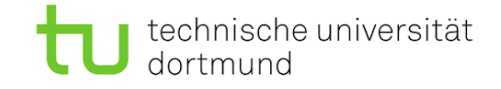

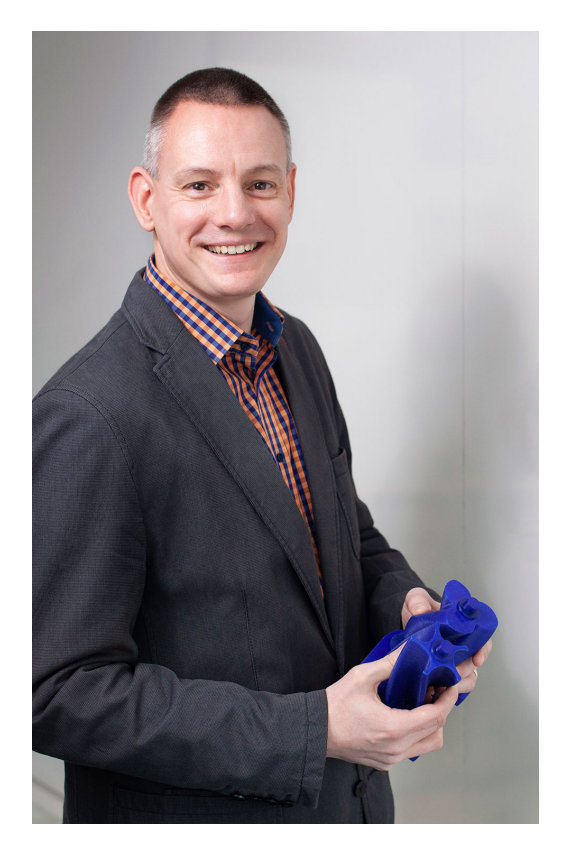

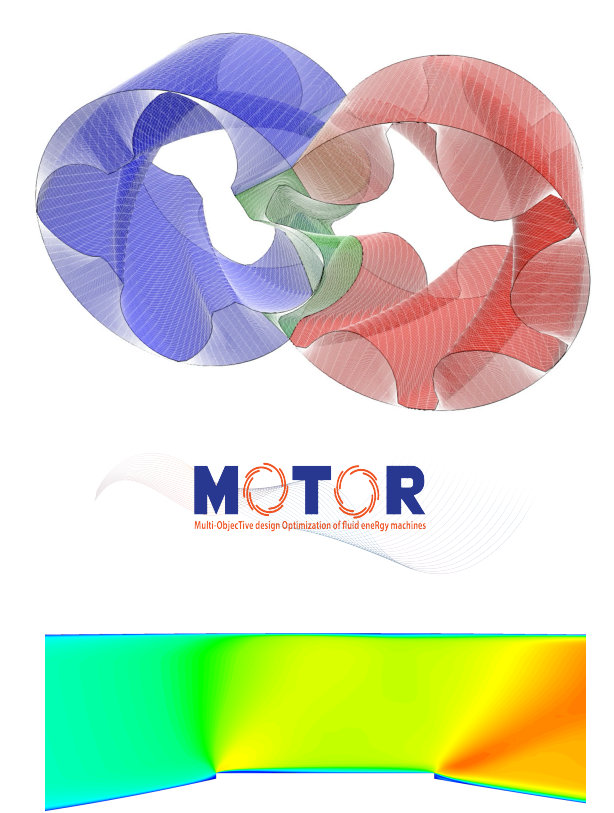

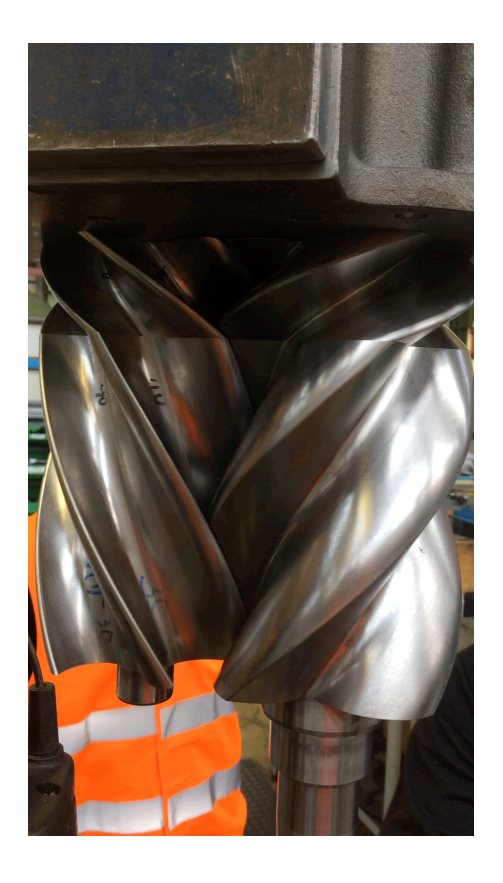

## Traditional workflow

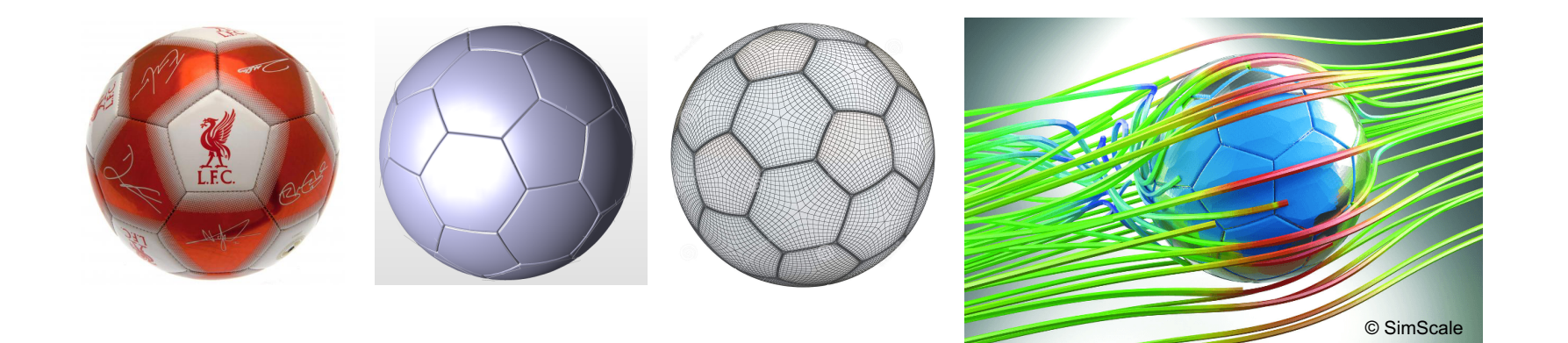

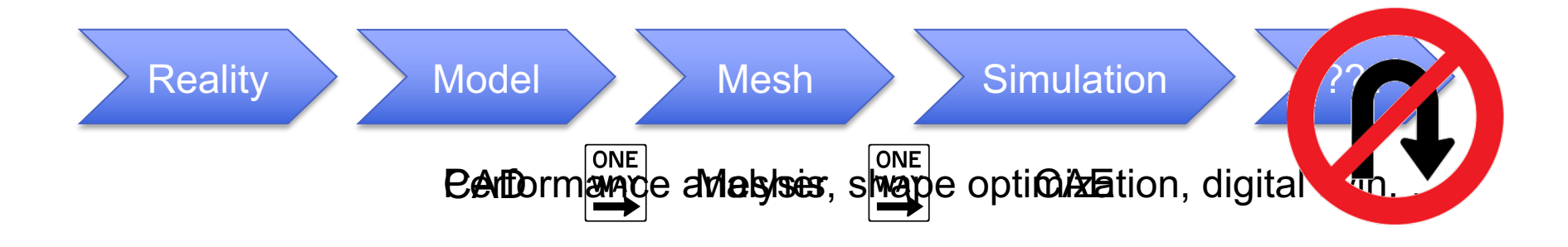

## Paradigm shift: Design-Through-Analysis

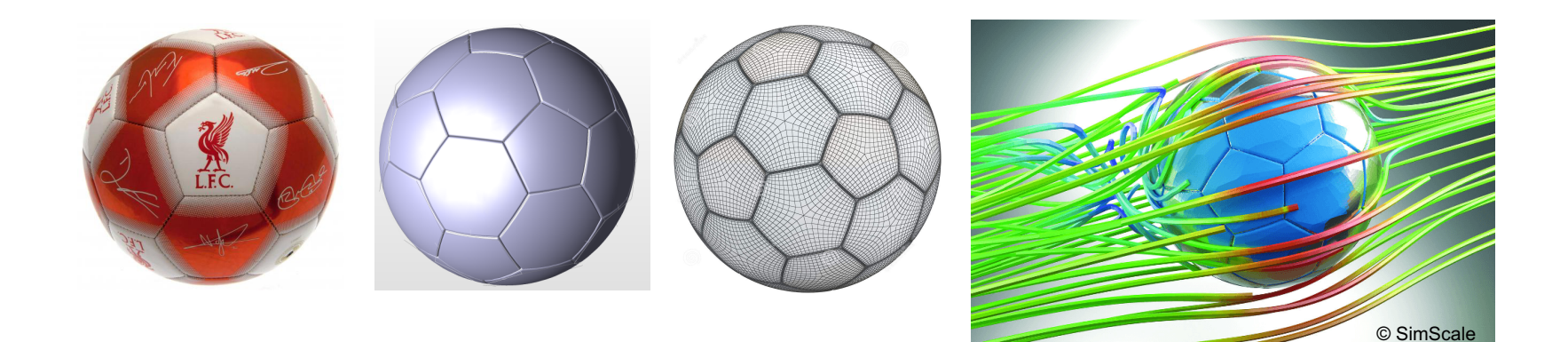

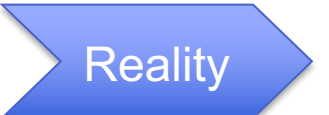

#### Reality CAD-integrated CAE pipeline

B-spline basis functions (quadratic,  $p = 2$ )

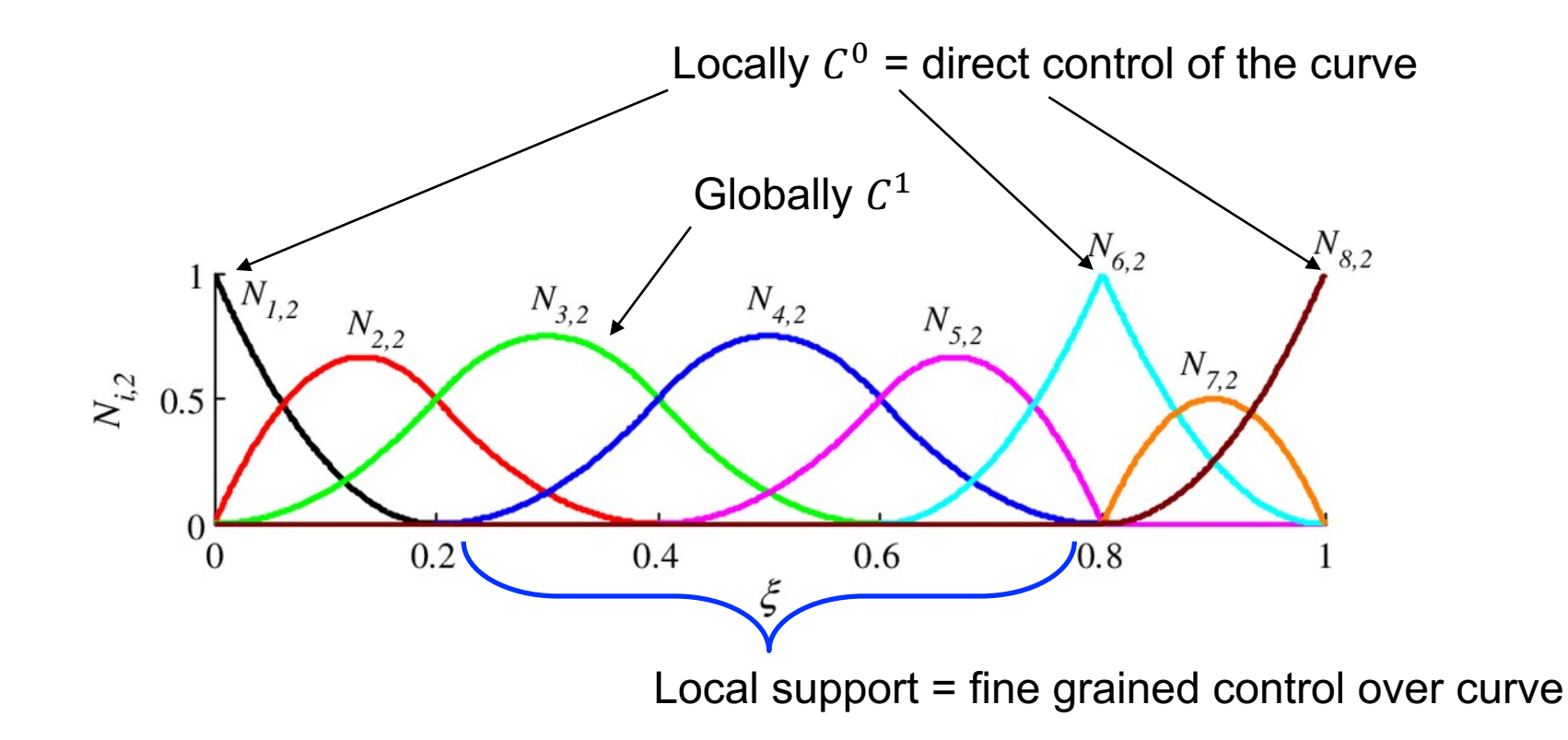

## B-spline curves

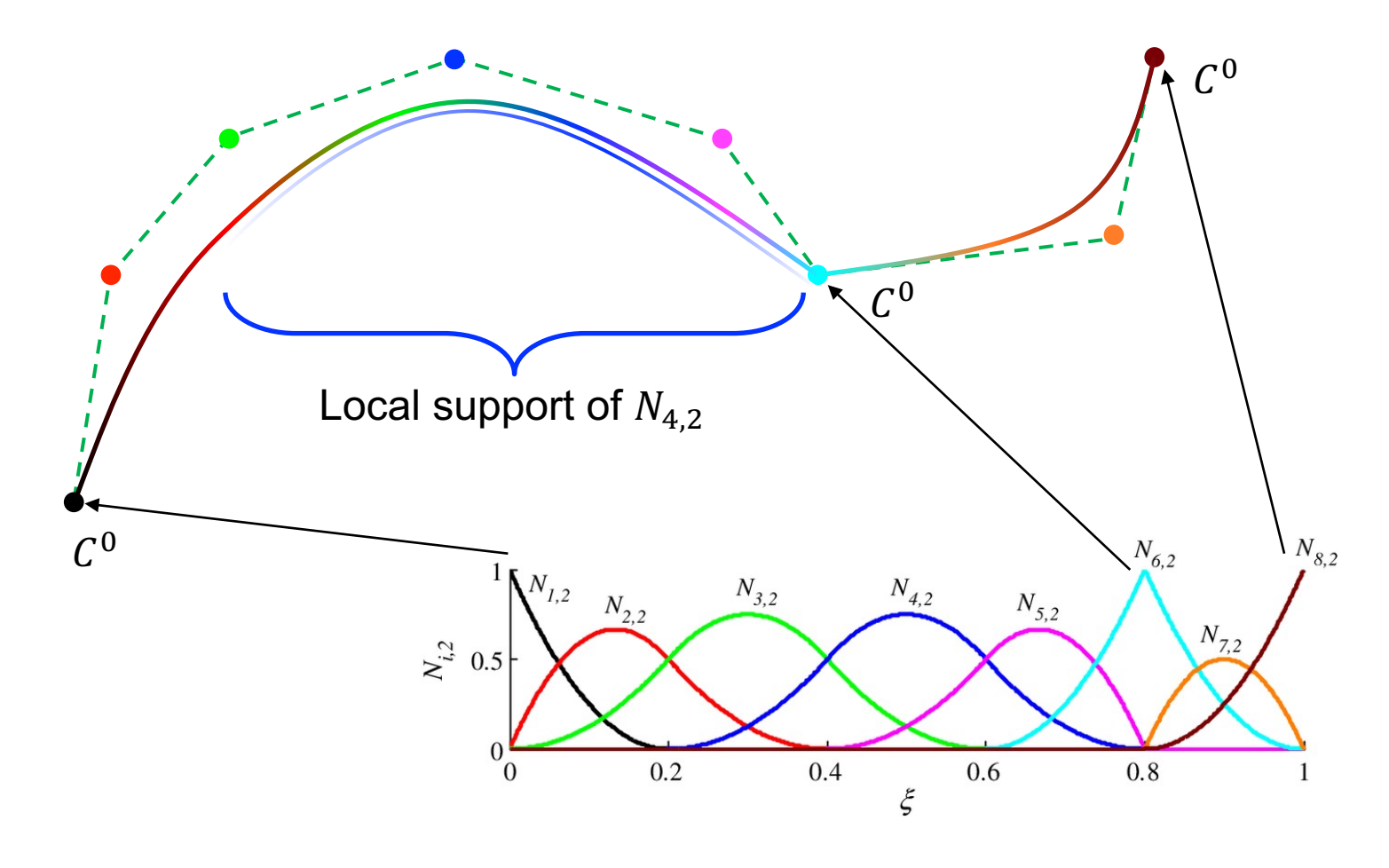

## Polygons are just linear B-spline curves

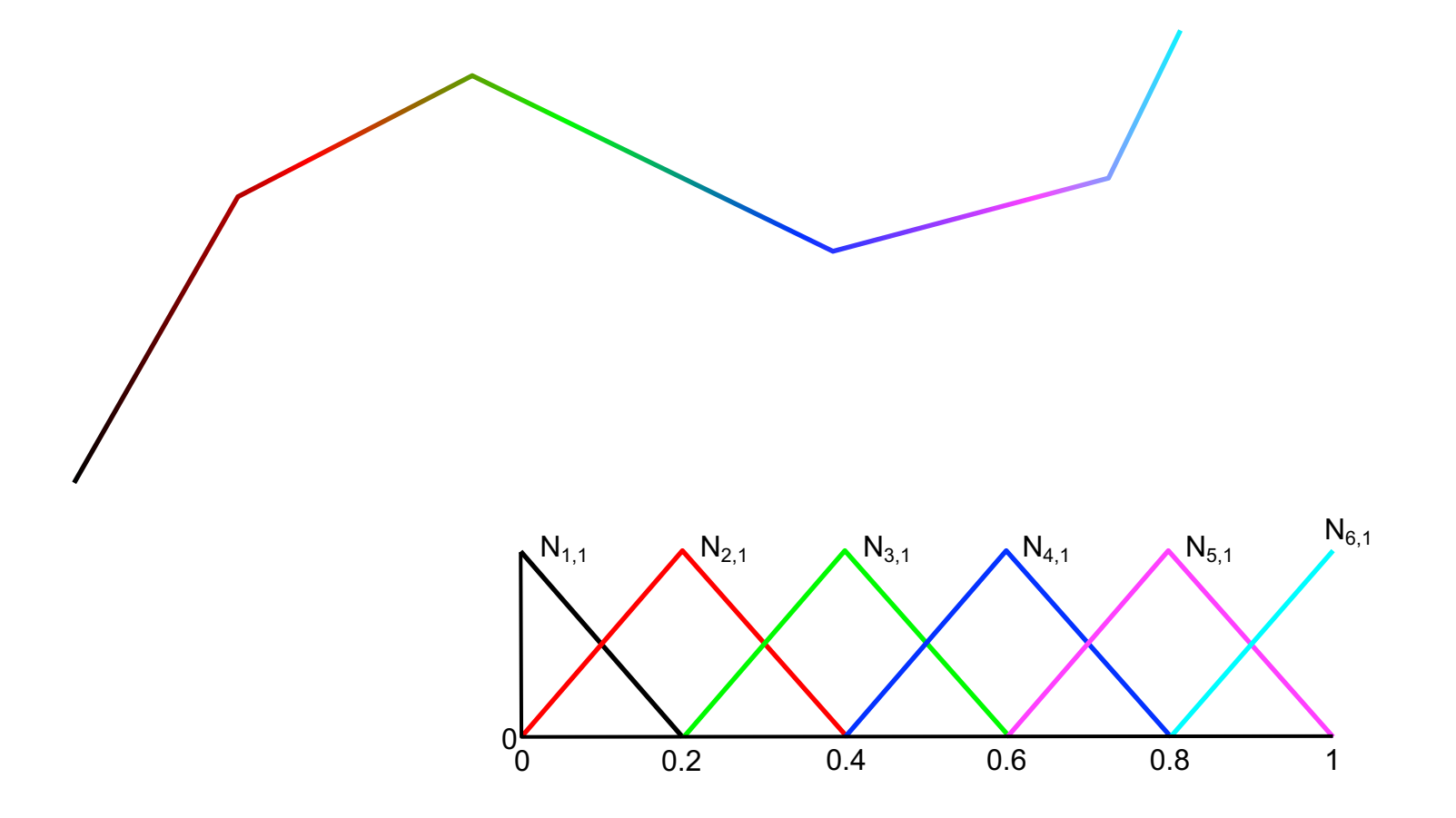

## Open-source software

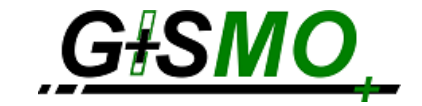

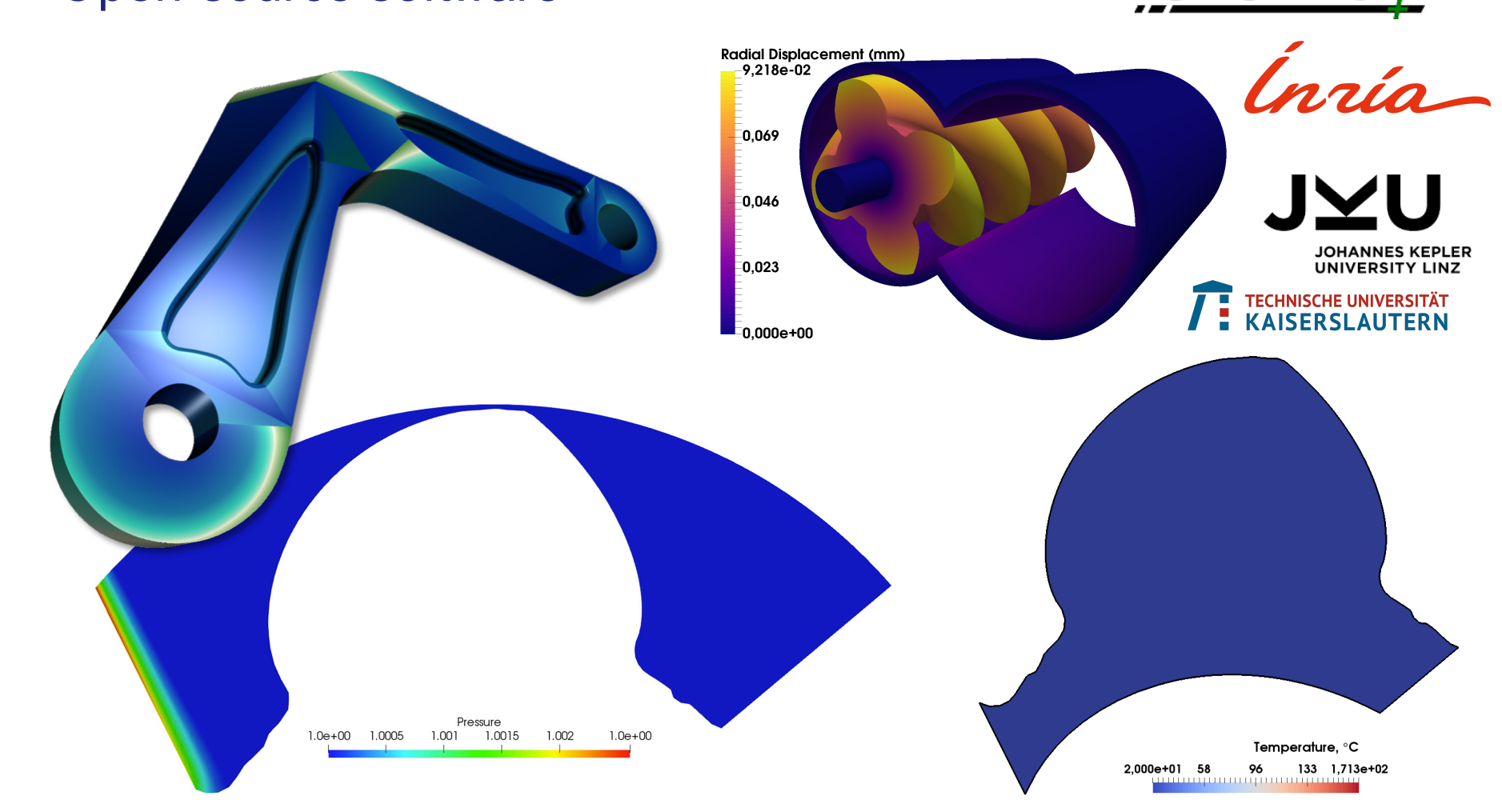

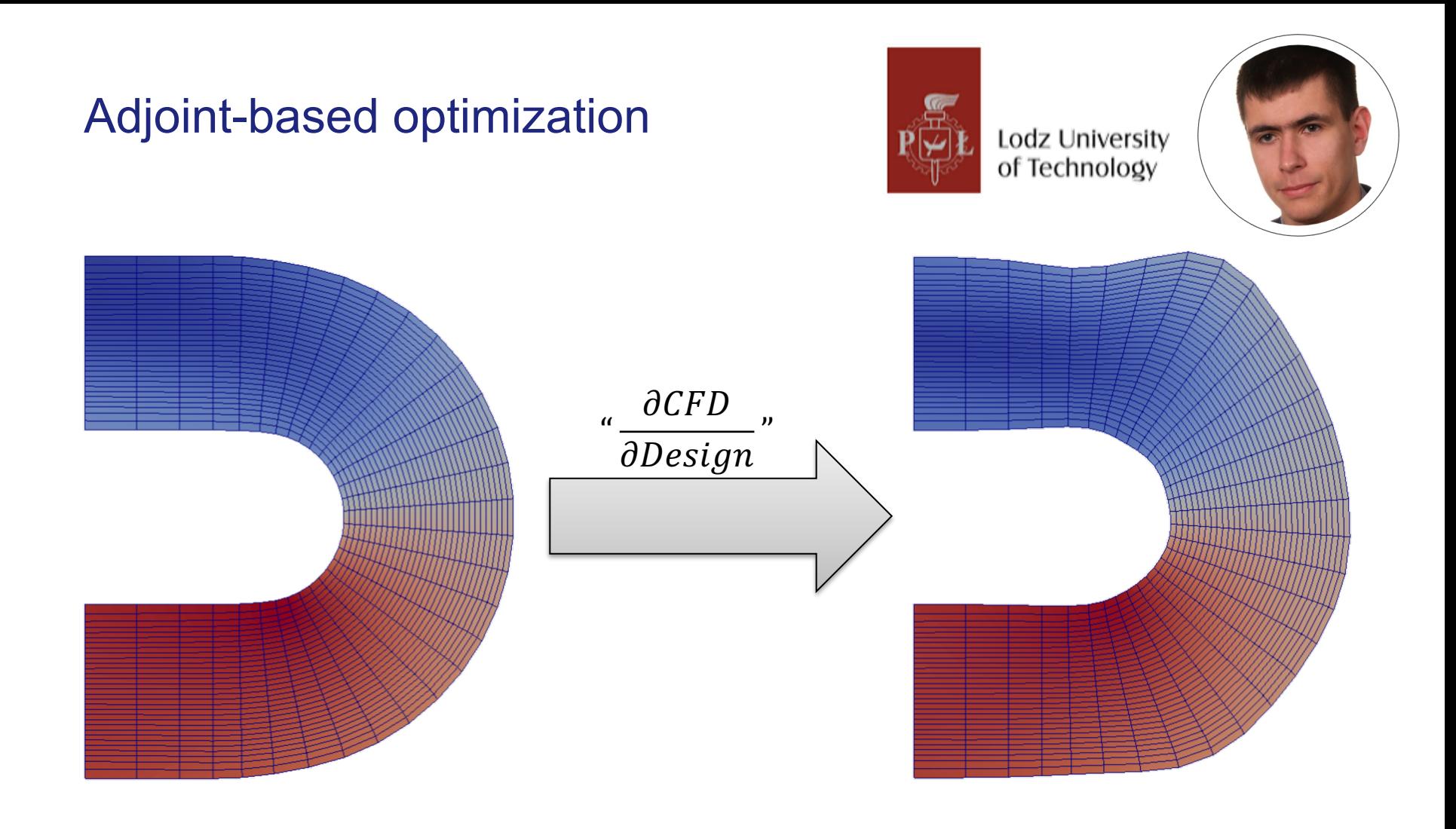

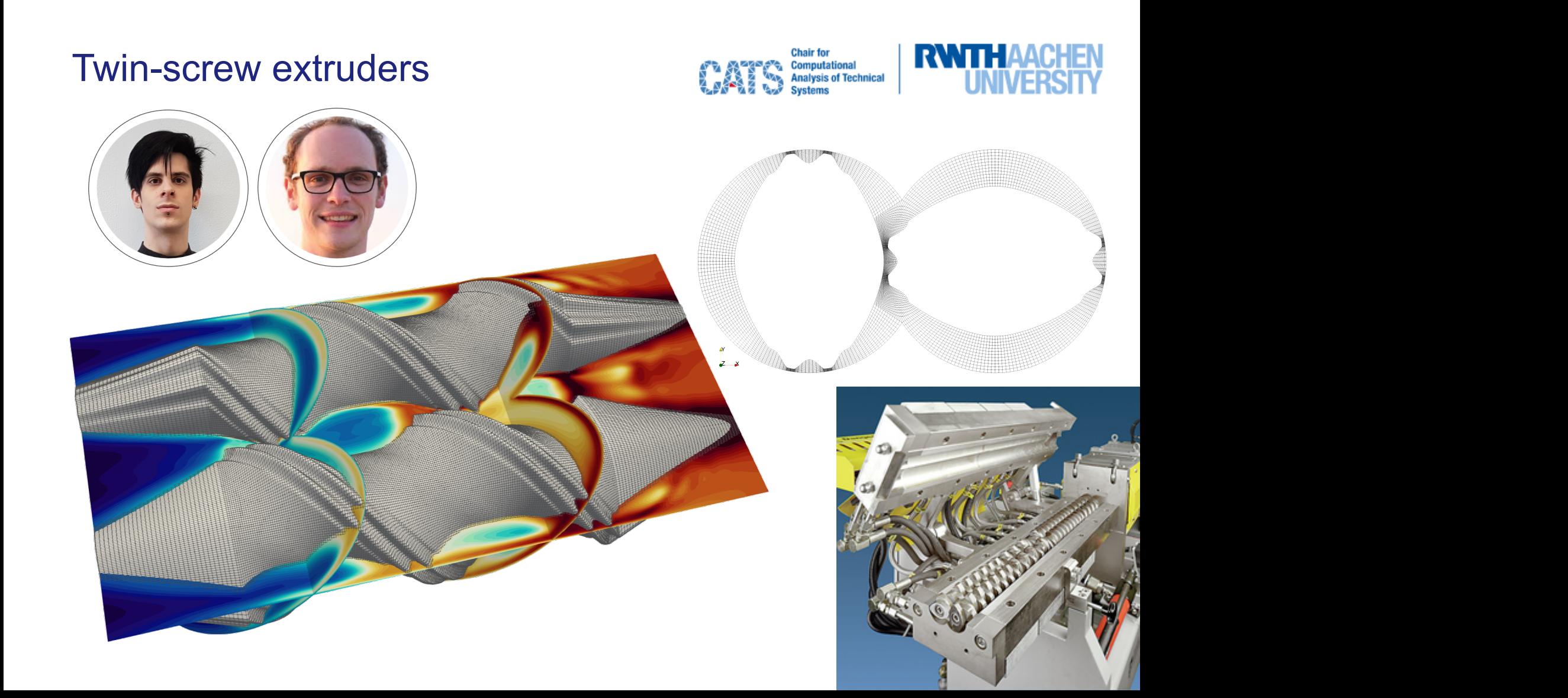

# Flexible floating structures

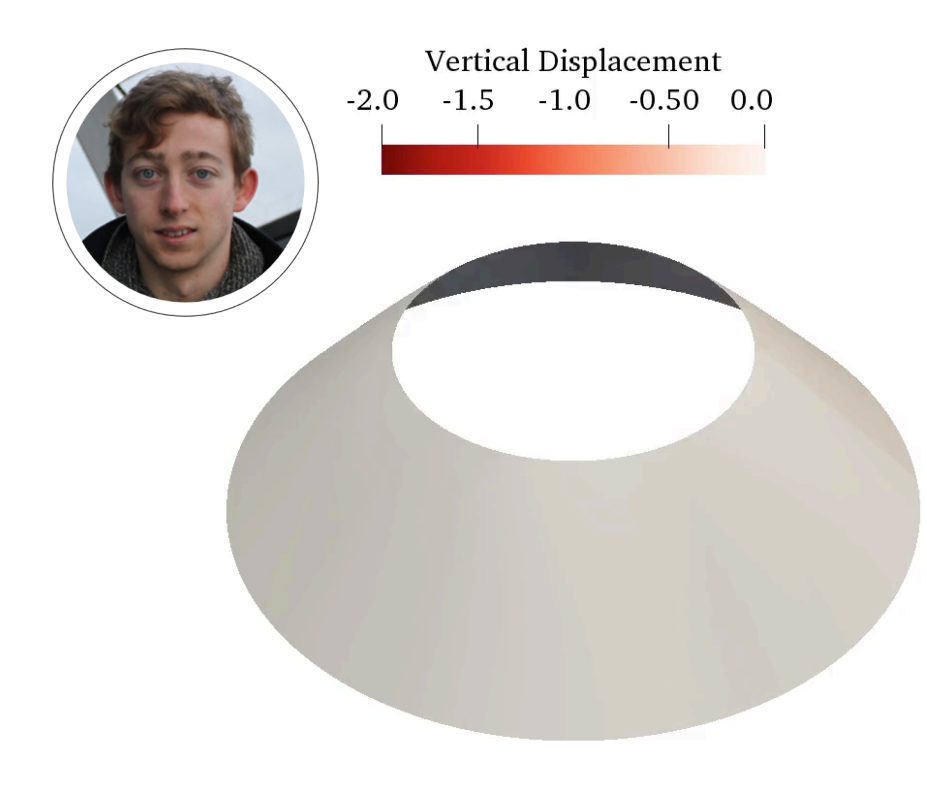

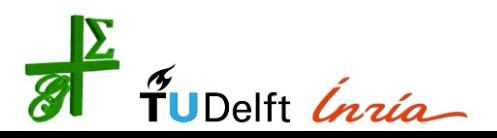

#### **TU Delft 3mE** Ships and Offshore Structures

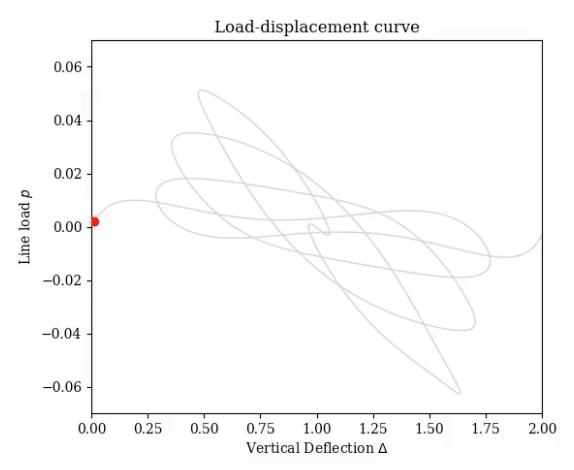

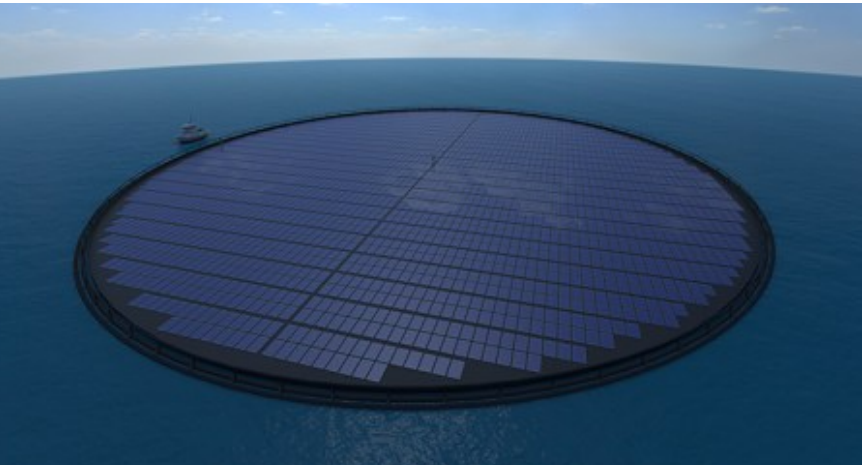

# Efficient multigrid solvers (not A\b)

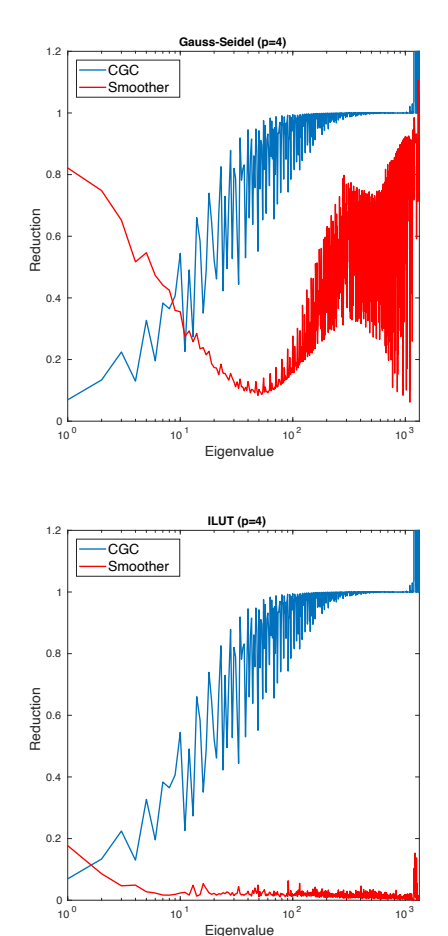

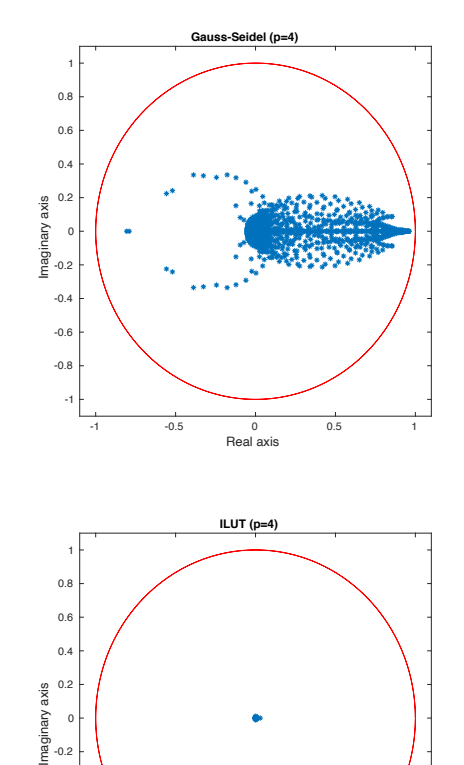

-1 -0.5 0 0.5 1 Real axis

-1 -0.8 -0.6 -0.4 -0.2

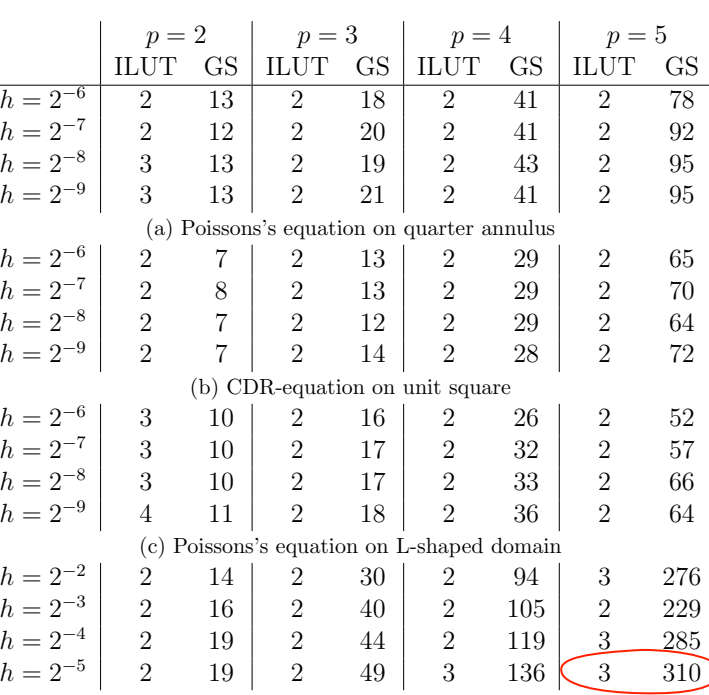

(d) Poissons's equation on the unit cube

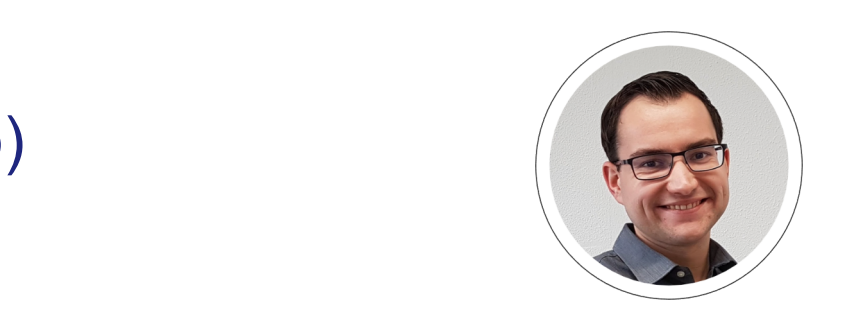

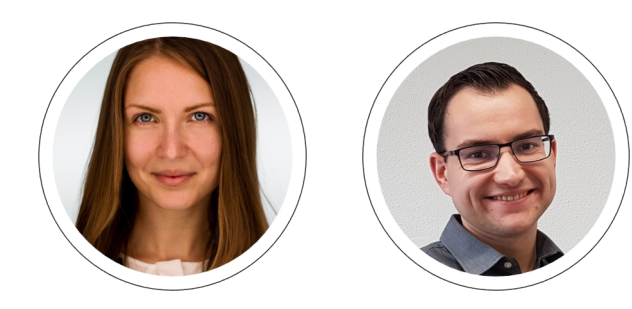

## Material Point Method

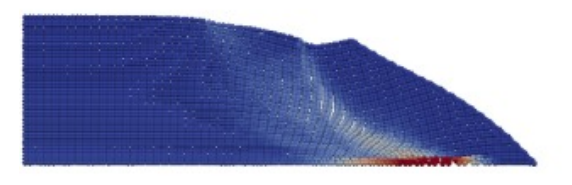

(a) formation of the first slip plane at  $t = 6.0$  s

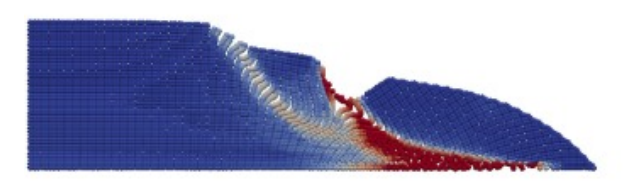

(b) formation of the second slip plane at  $t = 23.25$  s

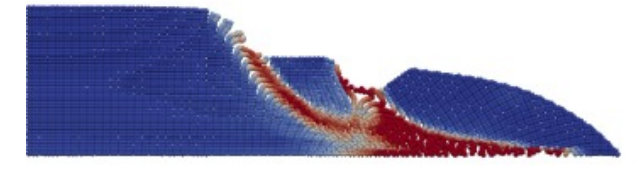

(c) final quasi-static state at  $t = 38.25$  s

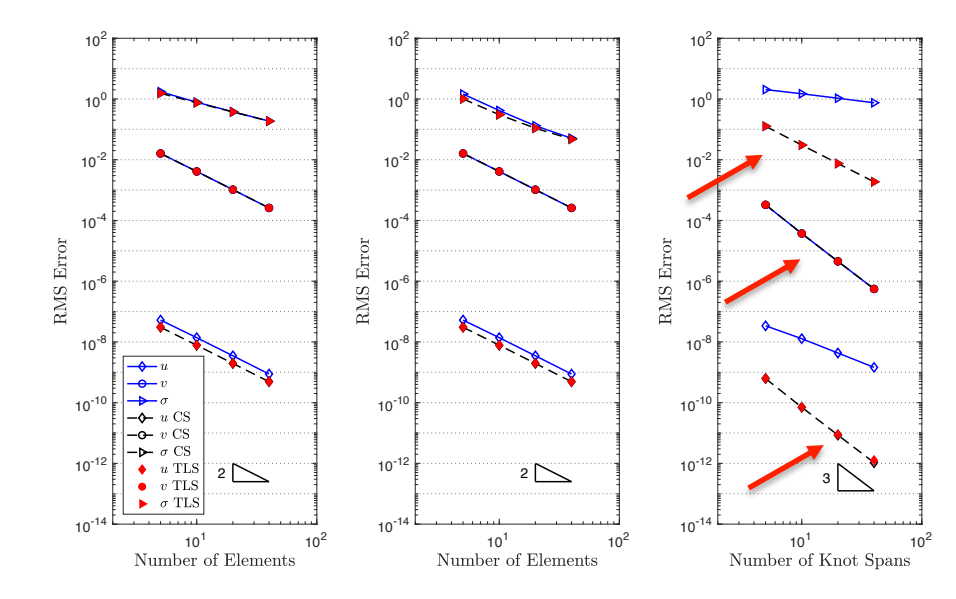

Faster convergence is better!

# Scientific computing

• Divide-and-conquer **•** Offloading

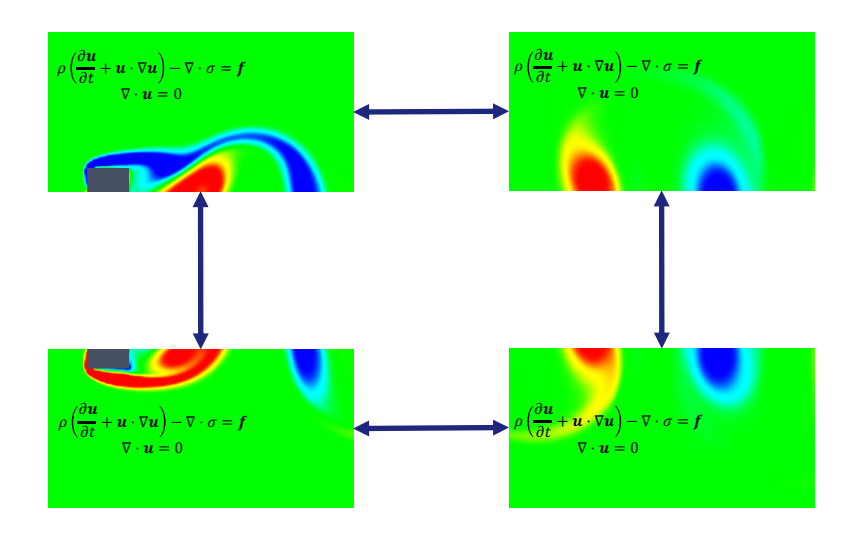

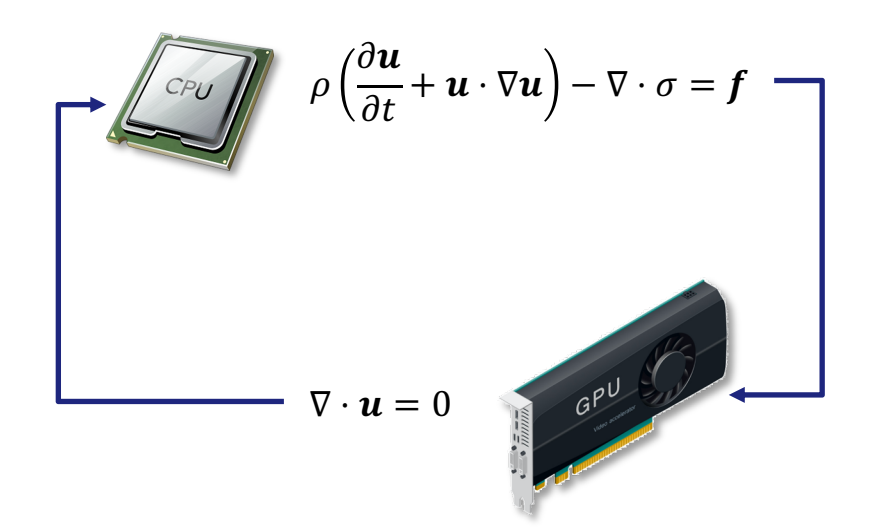

# Scientific computing in the quanum era

- Divide-and-conquer  **Offloading**
- 

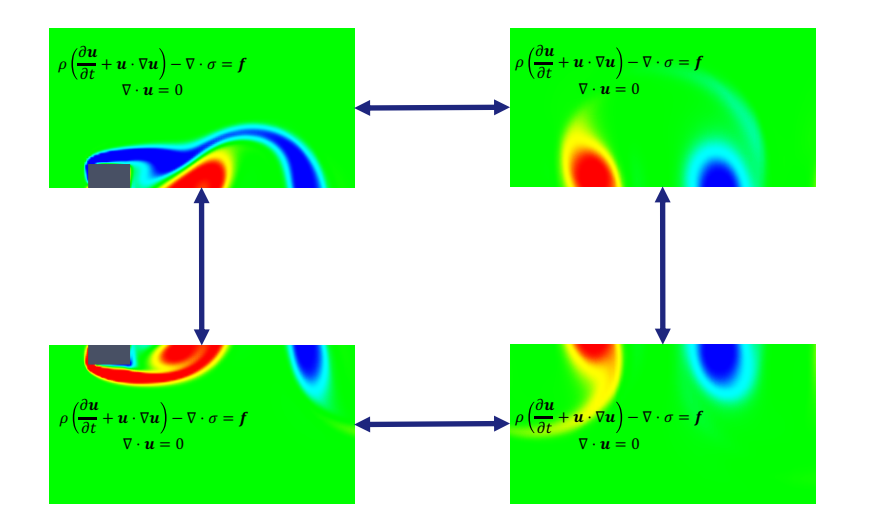

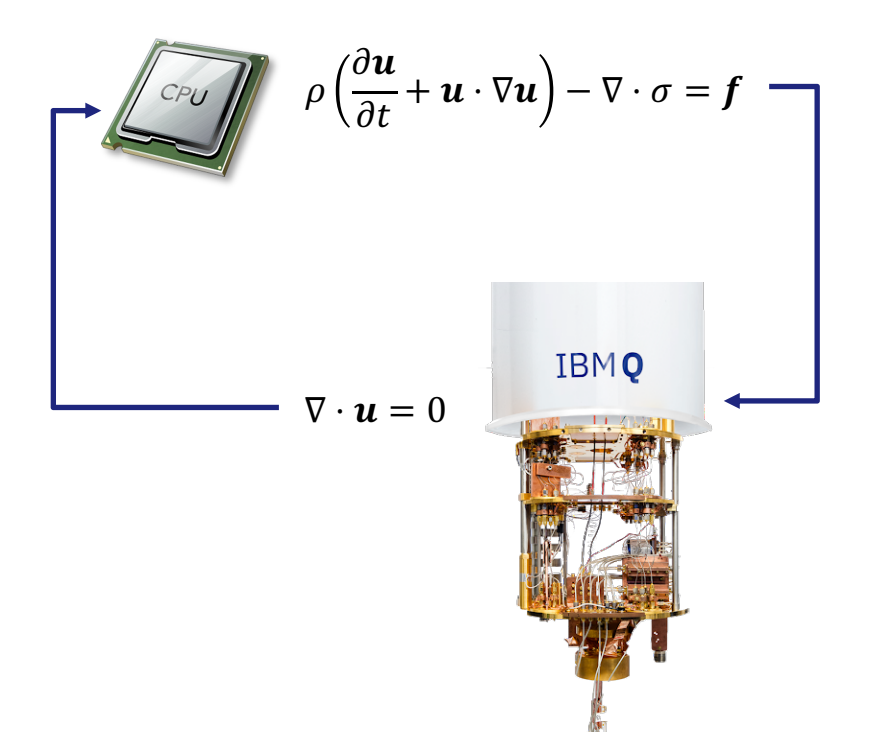

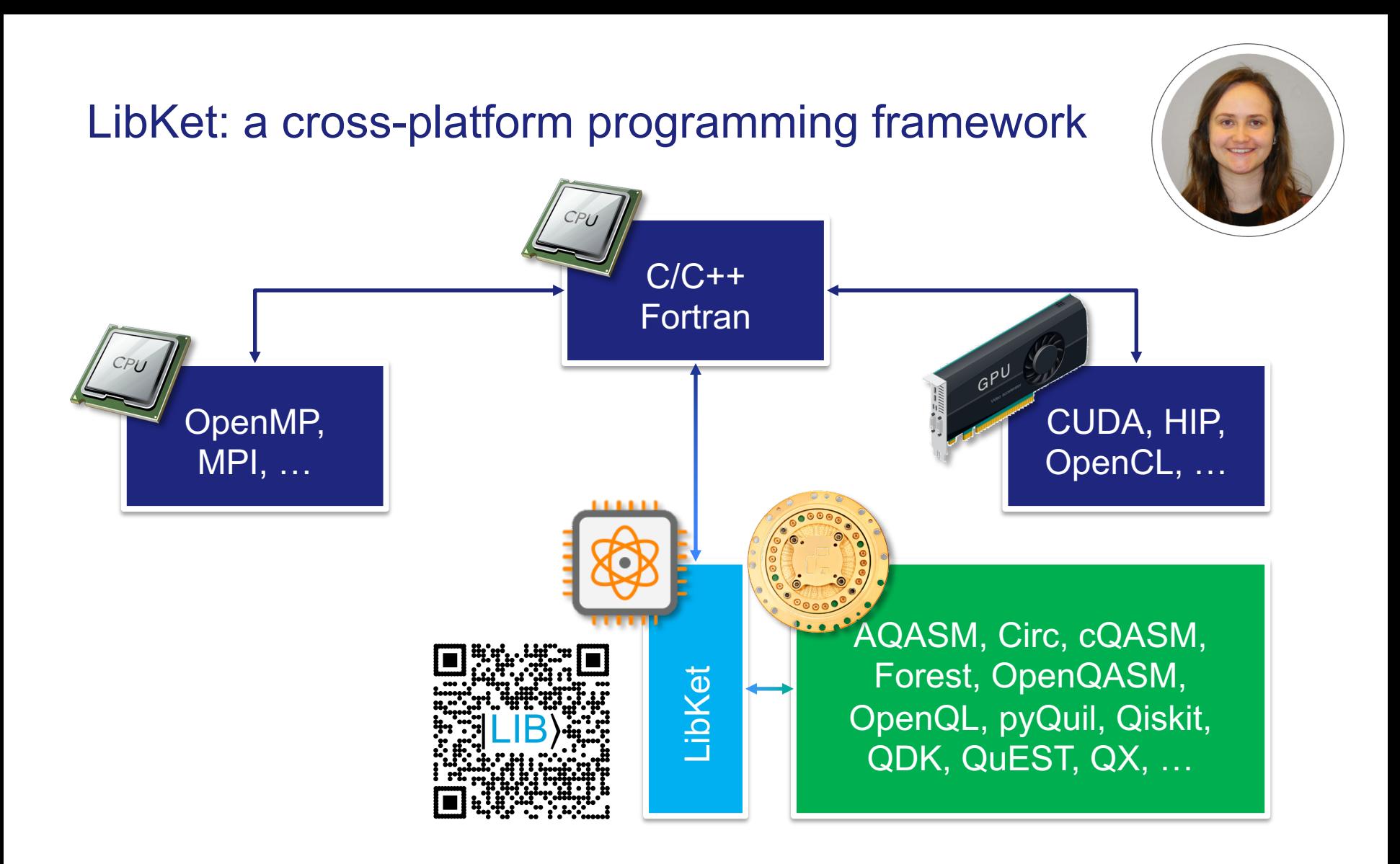

# Application: First bell state

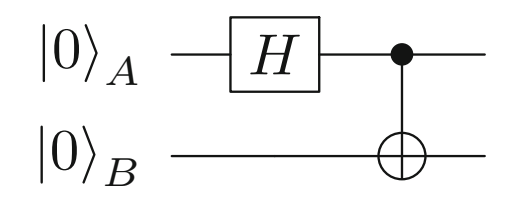

#include <LibKet.hpp>

```
// Create quantum expression
auto expr = \text{cnot}(h(\text{sel}<1)>()),sel<3>(init()));
                      of the code snippet, thereby demonstrating two of |Lib!'s most essential compo-
                      nents, namely, Quantum Filters and Quantum Gates, which are implemented in
```

```
// Select quantum device
QDevice<ibmq_london, 5> device;
```

```
// Populate quantum kernel
device(expr);
```

```
// Execute quantum job
auto job = device.execute_async(..., [stream]);
                    \textsf{sync}(\text{\dots, } \;\; \lceil \textsf{stream} \rceil);
```

```
// Wait for job and retrieve result
auto result = job\rightarrow get();
```
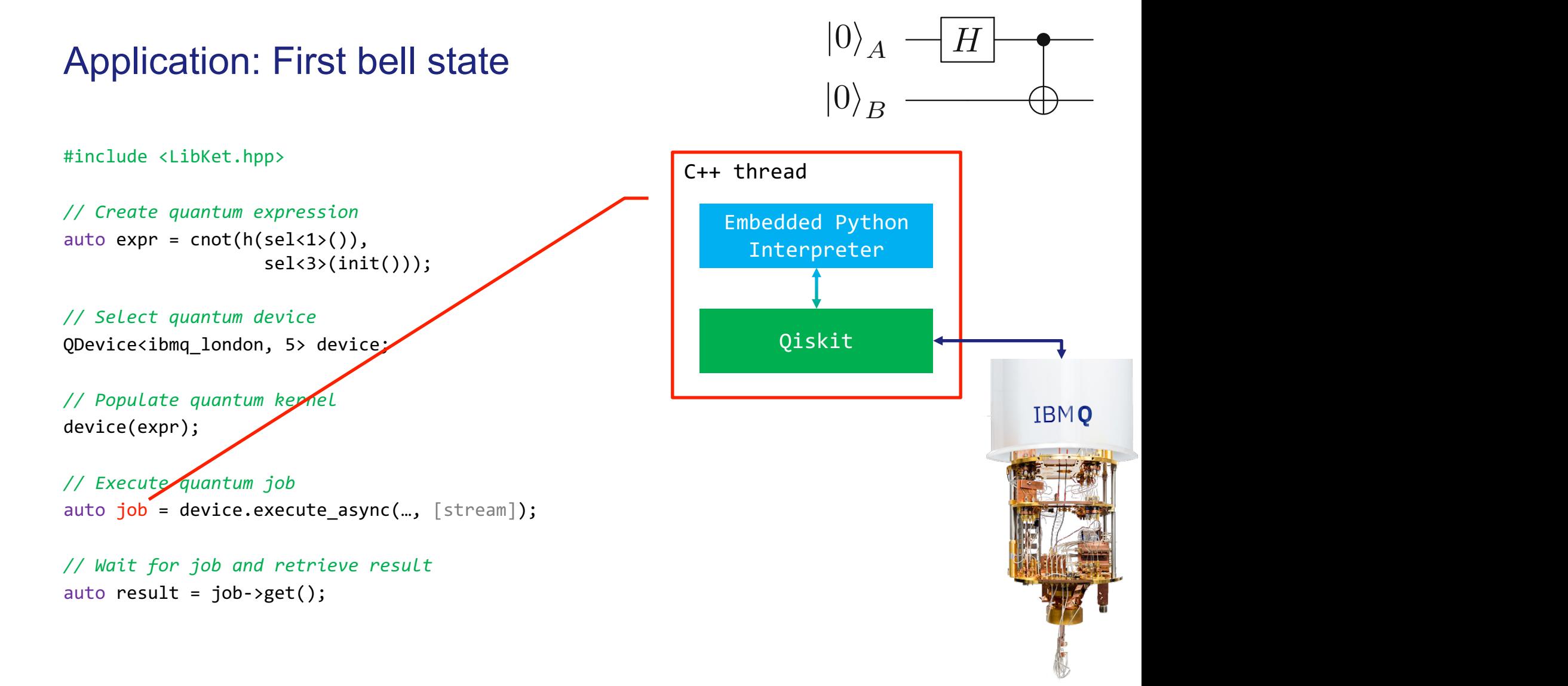

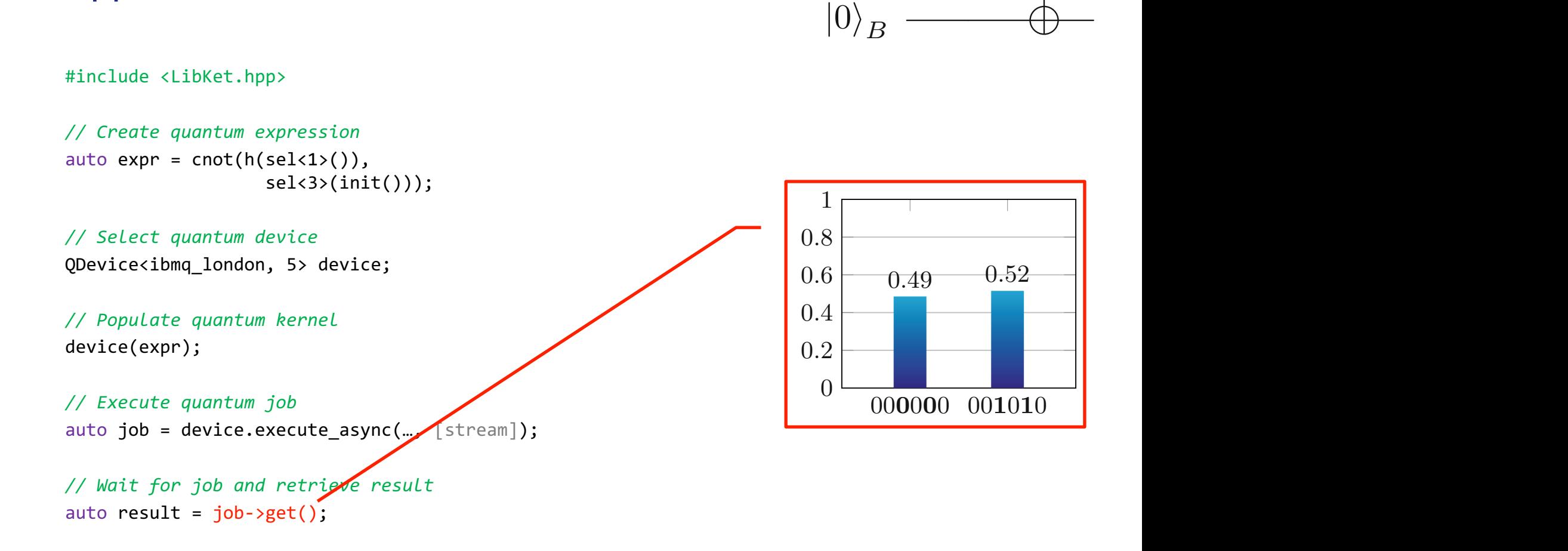

 $\overline{c}$ 

 $|0\rangle$  *A*  $-$  *H* 

# Application: First bell state  $|^{0}\rangle_{A}$   $\frac{1}{-H}$

#### Towards a "QTOP-500": n-qubit QFT benchmark at 3.1 GHz with 128 GB of DDR3-1600 memory except for the  $\mathcal{A}$

■ Execute n-qubit QFT for n=1..12 on different quantum simulators

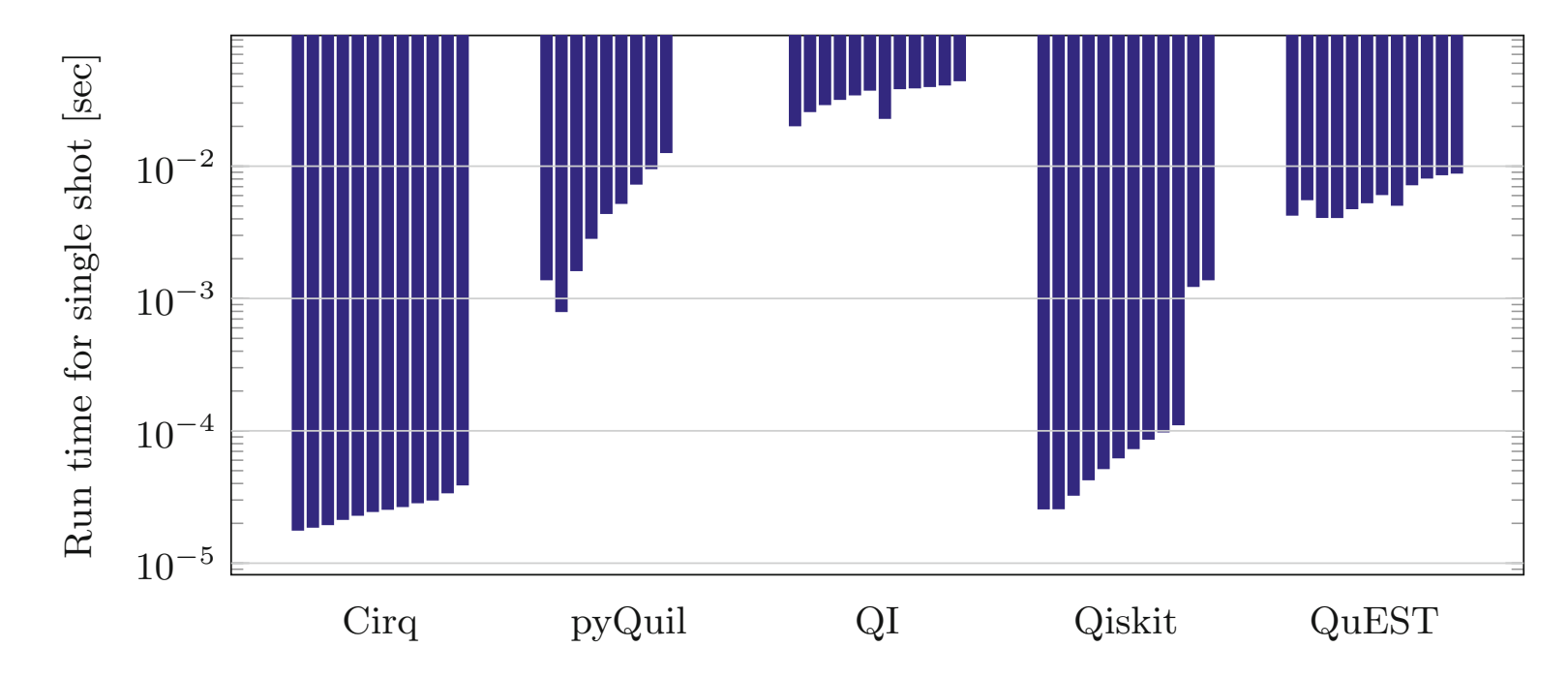

# Ongoing projects

- Quantum Linear Solvers [S. Sigurdson]
- Quantum Linear Solvers with application to CFD / CSM [E. Cappanera & G. Balducci]
- § Quantum-accelerated optimization for graph problems [J. Bus]
- **Quantum Machine Learning** [C. Swart & M. v Loenen]

Ethics Inf Technol (2017) 19:253–269 DOI 10.1007/s10676-017-9438-0

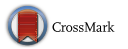

ORIGINAL PAPER

*Keywords:* Automated design optimization  $\mathcal{F}$  $\blacksquare$  $\sigma$ Scientific computing

Author Proof

#### **On the impact of quantum computing technology on future developments in high-performance scientific computing**

**Matthias Möller1 · Cornelis Vuik<sup>1</sup>**

Microprocessors and Microsystems 66 (2019) 67–71

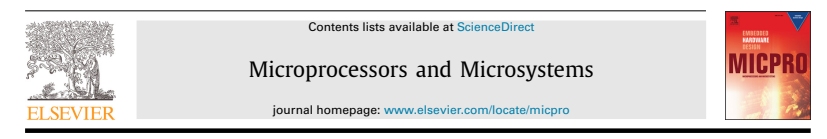

A conceptual framework for quantum accelerated automated design  $\bullet$ optimization to its known potential to its known potential to its known potential to its known point of the se  $\frac{1}{2}$  computed research center  $\frac{1}{2}$ 

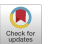

Matthias Möller<sup>a,</sup>\*, Cornelis Vuik<sup>a</sup> Delft University of Technology, Delft Institute of Applied Mathematics (DIAM), Van Mourik Broekmanweg 6, XE Delft 2628, The Netherlands

has beneficial impact on many computational disciplines. In

cards do today. In particular, we address the potential of

 $\mathcal{A}$ 

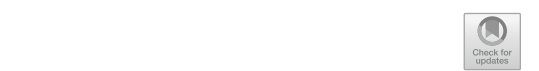

A Cross-Platform Programming  $\frac{8}{5}$  Framework for Quantum-Accelerated Scientific Computing  $\frac{1}{2}$  |Lib): A Cross-Platform Programming quantum algorithms to bring major breakthroughs in applied major breakthroughs in applied major breakthroughs in a **Keywords**  $\frac{1}{2}$ 

researchers get practical 'Quantum Experience'.

Matthias Möller<sup>( $\boxtimes$ )</sup> and Merel Schalkers superiority over today's classical Von-Neumann computers

Department of Applied Mathematics (DIAM) and 4TU.CEE, Centre for Engineering Education, Delft University of Technology, Delft, The Netherlands m.moller@tudelft.nl, merelschalkers@gmail.com http://ta.twi.tudelft.nl/nw/users/matthias/ \* Matthias Möller m.moller

# Scientific machine learning

#### **General-purpose ML**

- § GP-ANN learns to mimic behavior by massive, time-consuming training
- no guarantee of physically correct results (e.g., negative densities)

#### **Scientific ML**

■ integrate prior knowledge (e.g. physic laws) into network architecture

#### **Ongoing projects**

- Matrix decompositions via SML [S. Veldkamp]
- Physics-informed neural networks for ideal MHD equations [J. Bouma]
- SML for solving PDE problems [F. v Ruiten & S. UI Haq]
- Optimization in optics using SML [J. Imhoff]

# **Summary**

- § **Research at NAG**
	- § Numerical Methods
	- Fast Solvers
	- Scientific Computing
	- Applications
- **If you are interested in collaboration please contact me/us**  $\rightarrow$

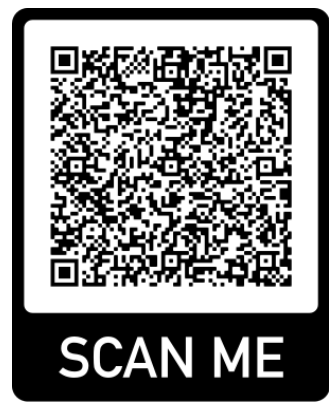

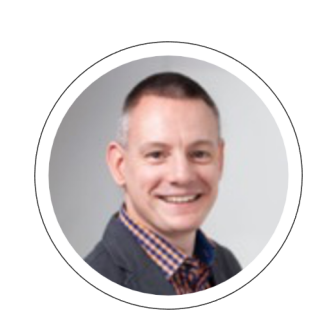

**•** Thank you!